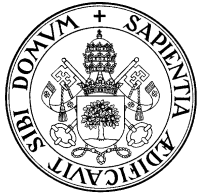

# Universidad de Valladolid Departamento de Informática Teoría de autómatas y lenguajes formales .  $2^{\circ}$  I.T. Informática. Gestión.

Examen de convocatoria ordinaria, 4 de junio de 2007

Apellidos, Nombre............................................................................................................... Grupo: ..........

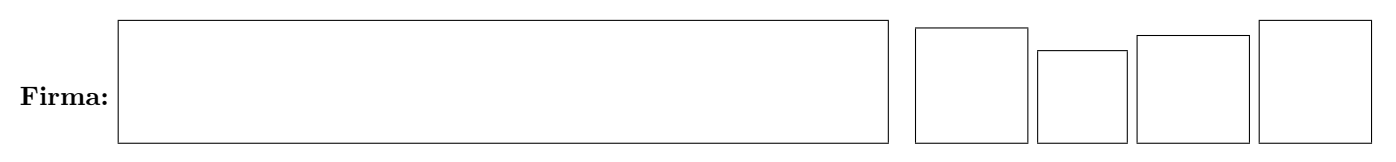

✄ ✂ ¡ 1 (12 p.) Dado el reconocedor finito

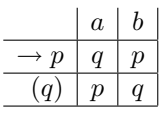

1. Demostraremos que el lenguaje aceptado es  $L = \{w \in (a|b)^* \mid |w|_a \text{ es impar }\}$ Se demostrará por inducción sobre la longitud de  $w$ , n, que

 $f^*(p, w) = q$  si y solamente si w tiene un número impar de aes

- B Base: Si  $n = 0$ , entonces  $w = \epsilon$ ;  $f^*(p, w) = p y w$  tiene 0 aes, así que el enunciado es cierto.
- H Suponemos que el enunciado es cierto para  $n-1$  con  $n \geq 1$
- P Sea w de longitud n. Hay dos casos:  $w = xa$  o  $w = xb$  donde x es el prefijo de w de longitud  $n-1$ .
	- $w = xa$ : Si w tiene un número par de aes, entonces x tiene un número impar, por  $A \cup Luge$  $f^*(p, x) = q$  por  $\mid H \mid$ . Por lo tanto  $f^*(p, w) = p$  por  $\mid C, D \mid$ .

Si w tiene un número impar de aes, entonces x tiene un número par, por  $\mid A \mid$ . Luego  $f^*(p, x) = p$ 

por  $H$  . Por lo tanto  $f^*(p, w) = q$  por  $C, D$ 

Así pues está probado el enunciado para este caso.

 $\bullet$   $w = xb$ : Si w tiene un número par de aes, x también, por [A], luego  $f^*(p, x) = p$  por [H]

Por lo tanto,  $f^*(p, w) = p$ , por [C, D]

Si w tiene un número impar de aes, x también, por [A]; luego  $f^*(p, x) = q$  por [H].

Por lo tanto,  $f^*(p, w) = q$ , por [C, D]

Se pide completar los huecos de la demostración, justificando por qué cada paso es cierto. Los argumentos deben elegirse entre B (base de la inducción) , H (hipótesis de inducción) y :

- A hechos conocidos sobre enteros o cadenas (por ejemplo: "la suma de un par y un impar es impar", "si  $x = yz$  el número de aes de x es la suma del número de aes de y más el de z", etc.)
- D la definición de $f^*$  (la extensión de la función de transición a $Q\times \Sigma^*_E)$
- C la propiedad  $f^*(q, xy) = f^*(f^*(q, x), y)$
- 2. Renombrando los estados  $1 = p y 2 = q i$ Cuáles son las expresiones regulares siguientes?

$$
R_{11}^0 = \begin{array}{c|c|c|c|c} & R_{21}^1 = \end{array}
$$
  $R_{22}^1 = \begin{array}{c|c|c|c} & k & k_{12}^2 = \end{array}$   $R_{12}^2 = \begin{array}{c|c|c|c} & b^*a & (b & ab^*a)^* \end{array}$ 

- 3. Como la constante del lema de bombeo podría ser 2, toda cadena  $z \in L$  de longitud mayor o igual que 2 admite una descomposición uvw con  $|uv| \leq 2$  de forma que v es no nula y bombeable. Describase quién podría ser v en cada uno de los casos siguientes y justifíquese por qué  $uv^iw \in L \quad \forall i \geq 0$ :
	- $z = bbz_1$   $v = bb;$   $uv<sup>i</sup>w = (bb)<sup>i</sup>z_1$ , que tiene las mismas aes que  $z_1$ , número impar
	- $z = abz_1$   $v = b$ ;  $uv^iw = ab^iz_1$ , que tiene el mismo número de aes que  $abz_1$ , impar
	- $z = aaz_1$   $v = aa;$   $uv^iw = (aa)^iz_1$ , que tiene  $2^{i-1}$  aes más que z, impar

✄ ✂ ¡ 2 (10 p.) 1. Hallar un RF determinista equivalente (especificando el significado de cada estado) a

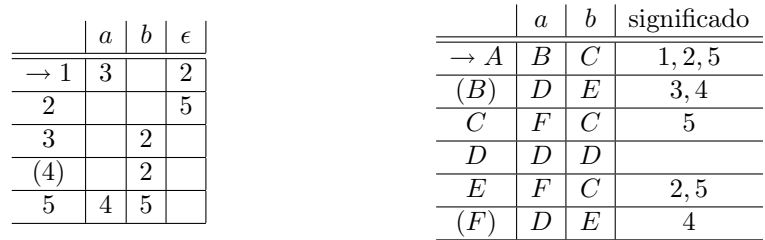

2. Hallar un RF determinista mínimo equivalente al anterior o probar que ya era mínimo:

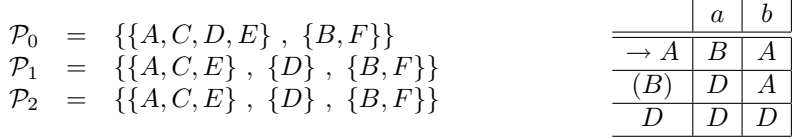

✄ ✂ ¡  $3$  (12 p.) Sea G la gramática

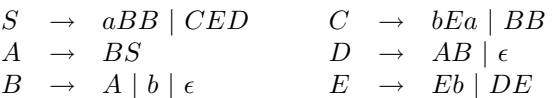

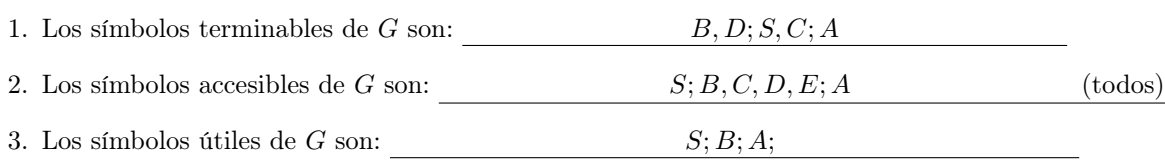

4. Una gramática equivalente sin símbolos inútiles es por lo tanto:

$$
S \rightarrow aBB
$$
  

$$
A \rightarrow BS
$$
  

$$
B \rightarrow A \mid b \mid \epsilon
$$

5. Si al resultado anterior se le eliminan reglas épsilon se obtiene:

$$
S \rightarrow aBB \mid aB \mid a
$$
  

$$
A \rightarrow BS \mid S
$$
  

$$
B \rightarrow A \mid b
$$

6. Una gramática equivalente a G sin reglas épsilon, ni reglas simples ni símbolos inútiles es:

$$
\begin{array}{rcl}\nS & \rightarrow & aBB \mid aB \mid a \\
B & \rightarrow & BS \mid aBB \mid aB \mid a \mid b\n\end{array}
$$

 $(A \text{ y sus reglas } A \rightarrow BS \mid aBB \mid aB \mid a \text{ son ahora inútiles})$ 

✄ ✂ ¡ ✁ 4 (6 p.) Para diseñar un AP cuyo lenguaje aceptado por vaciado de pila sea

 $\{w \in (a|b)^* \mid \text{si } x \text{ es prefijo de } w \text{ entonces } |x|_a \leq |x|_b\}$ 

se comienza poniendo las transiciones (Z es el símbolo inicial de la pila)

$$
(r1) \quad f(q_1, b, Z) = \{(q_1, BZ)\} \qquad (r2) \quad f(q_1, b, B) = \{(q_1, BB)\} \qquad (r3) \quad f(q_1, a, B) = \{(q_1, \epsilon)\}
$$

1. Explica el significado de estas transiciones

(r1) apila una b (con la pila vacía: al empezar o si ya no hay bes en la pila)

- (r2) apila bes sobre bes ya apiladas
- $(r3)$  desapila una b con la lectura de una a
- 2. Completa la definición del AP

✄

¡

- $(r4)$   $f(q_1, \epsilon, B) = \{(q_1, \epsilon)\}\$  (desapilar las bes en cualquier momento)
- $(r5)$   $f(q_1, \epsilon, Z) = \{(q_1, \epsilon)\}\$  (desapilar el símbolo inicial)
- 3. Propón una gramática que genere el lenguaje Puede obtenerse directamente del autómata:

 $Z \rightarrow bBZ \mid \epsilon$  $B \rightarrow bBB \mid a \mid e$ 

✂ ✁ 5 (6 p.) Se tiene un máquina de Turing M que genera un lenguaje L. Se sabe que L no es recursivo, y que las primeras cadenas generadas son (en ese orden) aa, a, aba, a, ab, a<sup>47</sup>b, b<sup>3</sup>ab. Se construye otra máquina de Turing  $(M')$ , usando ésta, de la siguiente manera:

```
var long : integer;
begin(* M' *)
    long := 2; writeln ('aa');repeat
            hacer que M genere la siguiente x
            if M está parada then exit (parar)
            if length(x) >long then
               begin writeln (x); long := length(x) end
     until (1=0)end (* M' *)
```
Evidentemente, esta máquina muestra un subconjunto de cadenas de L.

¿Es este lenguaje recursivamente numerable?. (Si/No/Puede serlo o no . . . justifíquese).

Si.  $M'$  es una máquina de Turing que lo genera.

¿Es este lenguaje recursivo?. (Si/No/Puede serlo o no . . . justifíquese).

Si. M' es una máquina de Turing que lo genera de forma que las cadenas aparecen en orden creciente de longitud (estrictamente creciente, de hecho). Las primeras cadenas generadas serán :  $aa, aba, a<sup>47</sup>b$ , la siguiente tendrá una longitud mayor que 48, etc. (En este lenguaje existe a lo sumo una cadena de cada longitud). Por lo tanto el algoritmo

```
var x, y : string;
begin(* MR(L') *)
     leer (x); y := 'aa';
     while length(y)<length(x) do
          begin
               que M' genere la siguiente (en y)
               if M' está parada then salir del while
          end
     if x=y then writeln ('SI)
     else writeln ('NO')
end (* MR(L') *)
```
se para siempre, y caracteriza el lenguaje .

✄ ✂ ¡  $\mathbf{6}$  (6 p.) Sean  $L_1, L_2$  y  $L_3$  tres lenguajes

✄

Probar que  $L_1(L_2 \cap L_3) \subset (L_1L_2) \cap (L_1L_3)$ 

Si  $w \in L_1(L_2 \cap L_3)$  existen  $x \in L_1$  e  $y \in L_2 \cap L_3$  tales que  $w = xy$ . Por lo tanto  $y \in L_2$ , de modo que  $w \in L_1L_2$ . Análogamente,  $y \in L_3$ , de modo que  $w \in L_1L_3$ . Así pues,  $w \in (L_1L_2) \cap (L_1L_3)$ 

Probar que  $L_1(L_2 \cap L_3) \neq (L_1L_2) \cap (L_1L_3)$ 

Basta encontrar un ejemplo en el que no coincidan. Por ejemplo  $L_1 = a | ab$   $L_2 = b$   $L_3 = \epsilon$  $L_2 \cap L_3 = \emptyset$ , luego  $L_1(L_2 \cap L_3) = \emptyset$ mientras que  $L_1L_2 = ab | abb \quad y \quad L_1L_3 = a | ab$ dando  $L_1L_2 \cap L_1L_3 = ab$ 

✄ ✂ ¡  $7(8 \text{ p.})$  Para la máquina de Turing sobre el alfabeto binario, estado inicial  $q_1$ , estado final  $q_2$  y función de transición  $f(q_1, 0) = (q_3, 0, \rightarrow)$ ;  $f(q_1, 1) = (q_2, 1, \leftarrow)$ ;  $f(q_3, 1) = (q_1, 1, \leftarrow)$ 

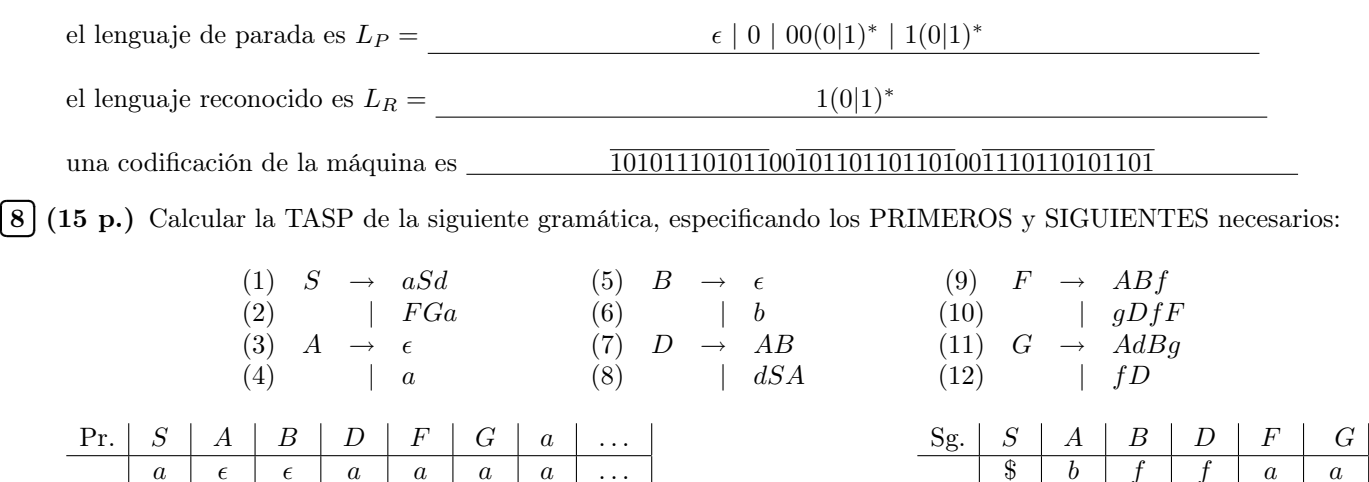

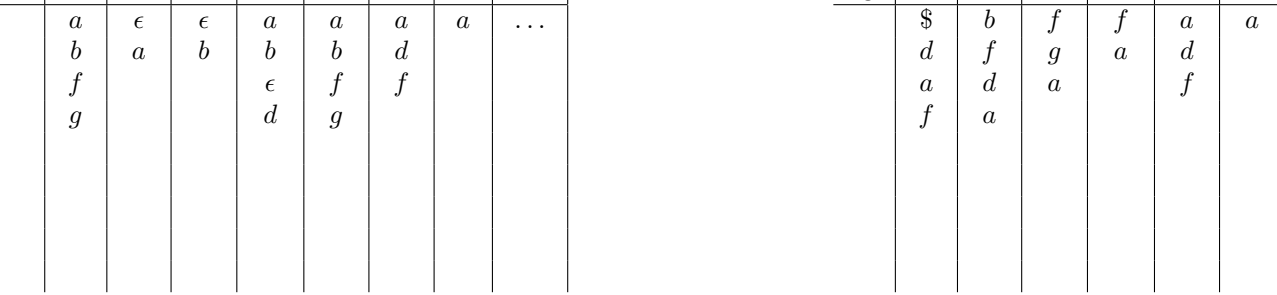

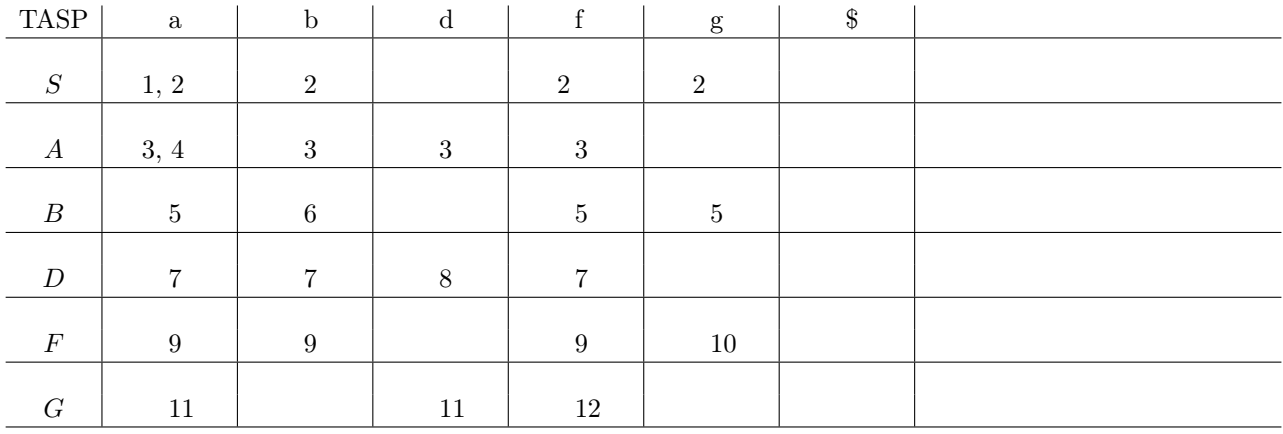

✄ ✂ ¡ ✁ 9 (5 p.) En el directorio por defecto se encuentran los siguientes ficheros: (todos de tipo texto)

- 1 aaa.. 2 aaabbb 3 aaa..wq 4 aa.txt 5 ab 6 abc.p.s 7 abc.txt 8 1.p 9 p.p 10 a.c 11 uno 12 1a.pp
	- La orden ls -l | egrep -w "a\*.\*" mostrará (elíjase la opción correcta y complétese): 1. las líneas de ls -l correspondientes a los ficheros de número:

1 a 12 (todos)

2. las líneas de ls -l correspondientes a ficheros con determinado contenido:

3. otra cosa:

 $\bullet$  *;* Oué orden (similar a la anterior) mostraría lo mismo pero de los ficheros cuyo nombre sea carácter punto carácter (ej. 8, 9, 10)?

ls -l | egrep -w ".[.]."

#### ✂ ✁ 10 (5 p.) ¿Qué es y.tab.h? ¡

✄

✄

¡

Un fichero de cabecera para el programa .c, generado por YACC. También lo genera YACC (si se compila con la opción -d), a partir de las especificaciones del fuente (.y). Suele contener las definiciones de los enteros (constantes) asociados a los componentes léxicos (%token, que se convierten en defines), la declaración de la variable para los valores semánticos y el tipo de éstos (%union, que se convierte en definición de tipo). Se usa para comunicar estos datos entre el fichero generado por LEX y el generado por YACC (mediante un #include "y.tab.h")

#### ✂  $\boxed{11}$  (15 p.) (Se exige una calificación mínima de 7 puntos para considerar la nota de la práctica)

Elaborar programas fuente en Lex y Yacc para realizar las siguiente tarea: se parte de un programa Pascal correcto (compilado sin errores).

- 1. partiendo de un programa Pascal correcto (compilado sin errores), devuelve el mismo programa del que se han eliminado los comentarios
- 2. partiendo de un programa correcto, que no tiene comentarios, ni definiciones de registros (record . . . end), ni sentencias case, -pero que puede tener subprogramas–, debe mostrar solamente una línea por cada par begin . . . end del programa principal consituída por los números de línea en los que se encuentran estas palabras. En la línea del par que enmarca el programa principal pondrá PRINCIPAL. repeat . . . until debe considerarse como un par begin . . . end. EJEMPLO:

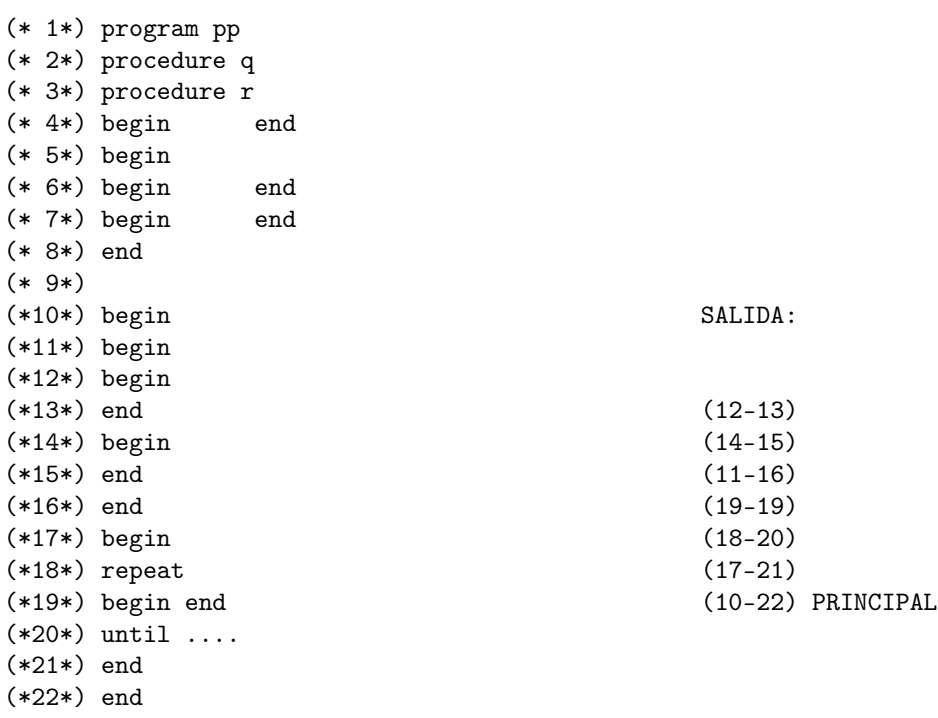

1. Hay varias soluciones para este problema en las páginas del laboratorio

### 2. Componentes léxicos:

BEG begin, Repeat . . . (inicios de pares) END eNd, until ... (fines de pares) CABSP procedure, Function ... (cabeceras de subprogramas)

todos ellos en cualquier combinación de mayúsculas y minúsculas.

#### Auxiliares de la gramática:

- S programa
- B bloque de subprogramas
- P subprograma
- E parte ejecutable del programa principal
- R parte ejecutable de subprograma

## Fuente Lex:

```
\frac{9}{5}#include "y.tab.h"
%}
%option case-insensitive
id [a-zA-Z[a-zA-Z0-9]*
int nl=1;
extern int yylval;
\%[\begin{array}{ccc} \setminus t \end{array}] + ;
repeat |
begin {yylval=nl; return BEG;}
until |
end {yylval=nl; return END;}
function |
procedure {yylval=nl; return CABSP;}
{id} ;
\ln {nl++; }
\ddotsc
```

```
Fuente Yacc:
```

```
%{
#include <stdio.h>
yyerror( char * s)
        { fprintf (stderr, "\s\n", s); }
%}
%token BEG END CABSP
%%
S : B BEG E END { printf ("END (%d-%d)\n", $2, $4); }
        ;
B : B P
        |
        ;
P : CABSP B BEG R END
        ;
E : BEG E END E { printf ("end (\frac{d}{d} - \frac{d}{d}) \n\pi", $1, $3); }
        |
        ;
R : BEG R END R
        |
        ;
\%main(){
        yyparse();
}
```